## Como posso fazer um backup dos meus dados

11/07/2024 07:53:17

## **FAQ Article Print**

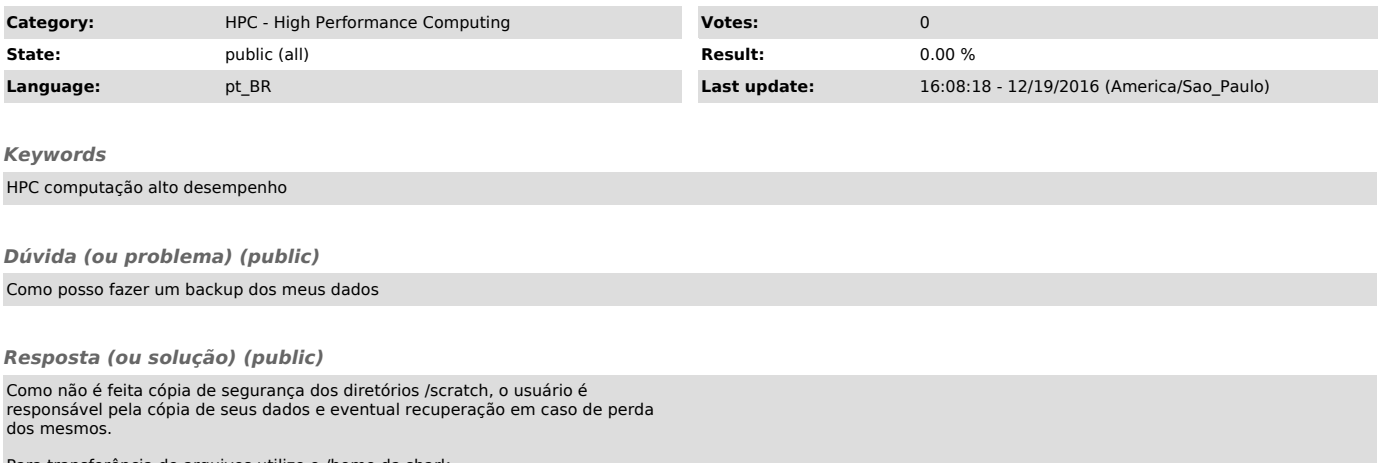

Para transferência de arquivos utilize o /home da shark.<br>Você pode executar o comando sftp para a shark e transferir seus arquivos.<br>E assim, posteriormente transferir para seu micro pessoal.